## **CandydolltvLauraBsetupdated**

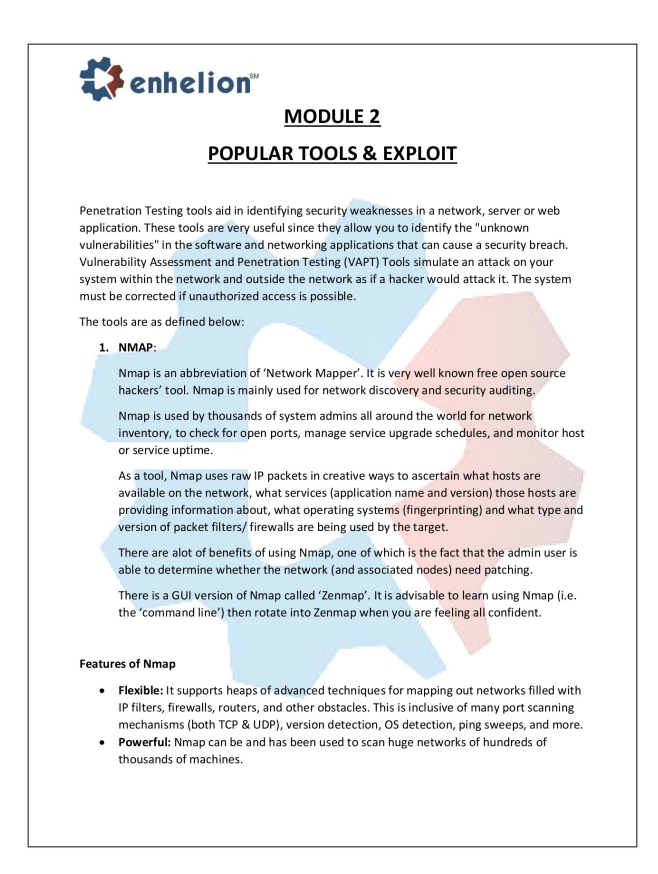

**DOWNLOAD:** <https://byltly.com/2ikleo>

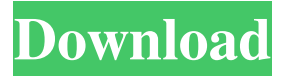

 The Journal of Northern Research is the official journal of the University of Alaska Fairbanks Department of Geosciences. JNRS represents an innovative, specialized and high-impact, peer-reviewed journal for research in northern science, environment, and indigenous studies. We invite papers in which the research work involves the broad areas of anthropology, archaeology, biology, botany, chemistry, ecology, evolution, geology, geophysics, geography, history, hydrology, microbiology, natural history, oceanography, philosophy, physiology, political science, paleontology, plant sciences, and seismology. These areas include, but are not limited to, those that encompass northern climates, ecosystems, societies, and cultures; archaeology and human geography of the northern areas; northern species and habitats; northern evolutionary and ecological processes; northern life histories, resource extraction, mining, energy development, and climate change; northern fisheries; northern

community economies; northern wildlife; northern climate change; indigenous peoples of Alaska; indigenous peoples of the Arctic; northern circumpolar studies; glaciology; and polar exploration. World Ecol Soc / DOI: 10.1680/067.082A Distribution Info: Peer-reviewed View My Profile Search Geosciences Permitting University of Alaska Fairbanks The University of Alaska Fairbanks is committed to providing a supportive and respectful environment for faculty, students, staff, and visitors to engage in a broad array of activities on and off the UAF campus. Please follow all posted regulations and restrictions. All activities require a permit. Individuals who are authorized to conduct on campus research (faculty, graduate students, and postdocs) must acquire an on-campus permit at least 24 hours in advance.Q: Share a block of code between C++ and Matlab I need to export some Matlab C++ functions, and the exported ones can take a 2D array input and output a 1D array. How can I share the code? Thanks a lot. The problem is I have to define a vector of 2D arrays in Matlab, and I have to export a function that takes a single 1D array as an input and returns a single 1D array as an output. A: In the end I solved this using the C API in Matlab.

Peroxiredoxin-1, an antioxidant molecule, improves synaptic plasticity in Alzheimer's disease. Alzheimer 82157476af

Related links:

[ekonomi manajerial vincent gaspersz download](http://misspopan.yolasite.com/resources/ekonomi-manajerial-vincent-gaspersz-download.pdf) [MagicISO Maker-5.5 CRACKED BY-ukki1996 Serial Key Keygen](http://jvalvesearch.yolasite.com/resources/MagicISO-Maker55-CRACKED-BYukki1996-Serial-Key-Keygen.pdf) [serie scandal saison 1 vf torrent](http://difquiri.yolasite.com/resources/serie-scandal-saison-1-vf-torrent.pdf)